## Specification-Based Testing: "cat" Example Conrad Hughes School of Informatics Slides thanks to Stuart Anderson

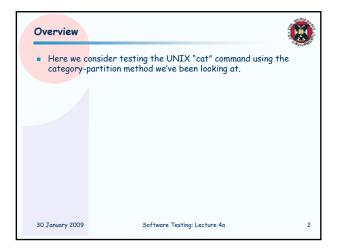

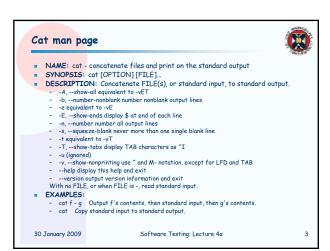

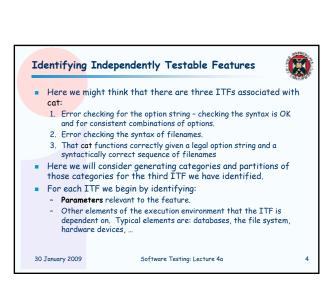

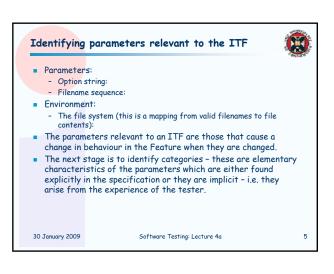

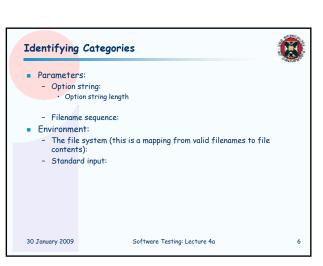